# BLDC SERVO DRIVERS

无刷直流调速驱动器

使用手册 1.3

系统上电前请仔细阅读手册

# **DBLS-01 系列**

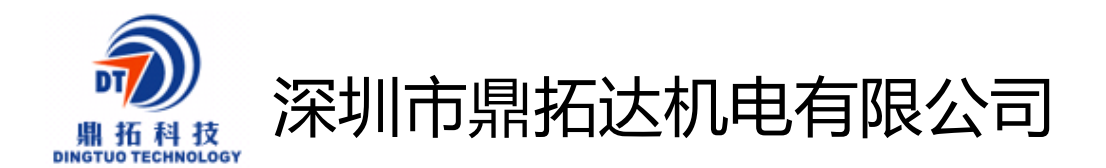

地址:深圳市南山区西丽麻勘益民工业园第 7 栋 4 楼

- 电话:0755-25796858 25796857
- 传真:0755-25796996
- http//:[www.dt-me.com](http://www.dt-me.com)
- E-mail: [dingtuo@dt-me.com](mailto:dingtuo@dt-me.com)

# **一、概述**

本系列控制驱动器为闭环速度型控制器,采用 IGBT 和 MOS 功率器,利用直流无刷电机的 霍尔信号进行倍频后进行闭环速度控制,控制环节设有 PID 速度调节器,系统控制稳定可靠, 尤其是在低速下总能达到最大转矩,速度控制范围 150~6000rpm。

# **二、特点**

1、PID 速度、电流双环调节器

- 2、高性能低价格
- 3、20KHZ 斩波频率
- 4、电气刹车功能,使电机反应迅速
- 5、过载倍数大于 2, 在低速下转矩总能达到最大
- 6、具有过压、欠压、过流、过温、霍尔信号非法等故障报警功能

# **三、电气指标**

标准输入电压:24VDC~36VDC 最大输入过载保护电流:5A\15A 两种 加速时间常数 出厂值:0.2 秒 其他可定制

### **四、端子接口说明**

1、电源输入端

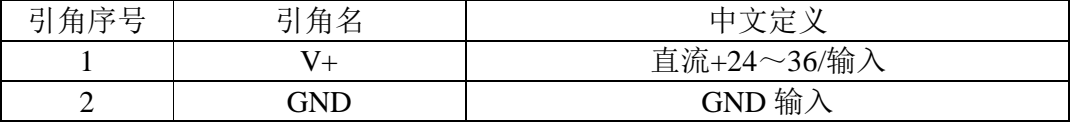

2、电机输入端

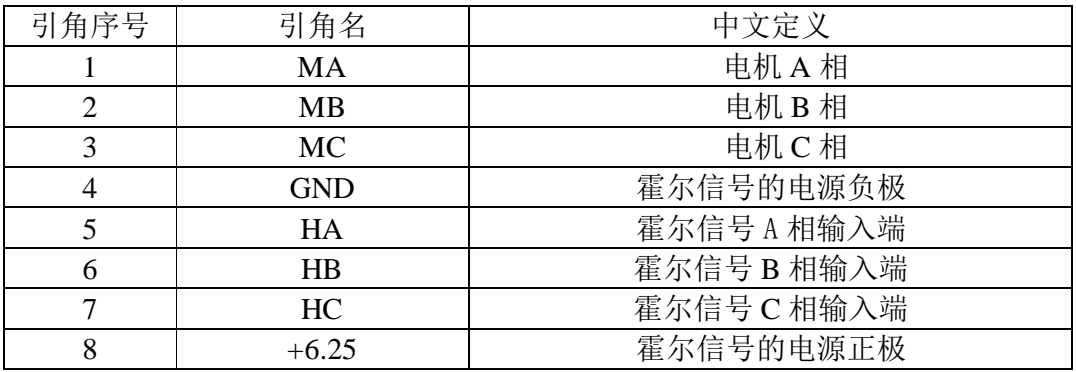

3、**控制信号部分**

**GND:**信号地

**F/R:**正、反转控制,接 GND 反转,不接正转,正反转切换时,应先关断 EN

EN: 使能控制: EN 接地, 电机转(联机状态), EN 不接, 电机不转(脱机状态)

BK: 刹车控制: 当不接地正常工作, 当接地时, 电机电气刹车, 当负载惯量较大时, 应采用 脉宽信号方式,通过调整脉宽幅值来控制刹车效果。

**SV** ADJ:外部速度衰减:可以衰减从 0~100%,当外部速度指令接 6.25V 时,通过该电位器 可以调速试机

PG: 电机速度脉冲输出: 当极对数为 P 时, 每转输出 6P 个脉冲 (OC 门输入)

ALM: 报警输出: 当电路处于报警状态时, 输出低电平(OC 门输出)

**+6.25V:**调速电压输出,可用电位器在 SV 和 GND 形成连续可调

**拔码开关说明:** 四个档位为 OFF 时, 电机不运行, SW1 为 ON 状态时, 其它拔码为 OFF 时, 电 机转速为 100%, SW2 为 ON 状态时, 电机转速为 80%, SW3 为 ON 状态时, 电机转速为 40%, SW4 为 ON 状态时, 电机转速为 20%。

**内置电位器 1:**调节电机速度增益,可以从 0~100%范围内调速。

**内置电位器 2**: 最大保护电流设定,内设电位器可设定电流 20%~100%峰值电流保护,**一般建议 电流设为最大,以保证电机的力矩特性**。

4.**机械安装**:

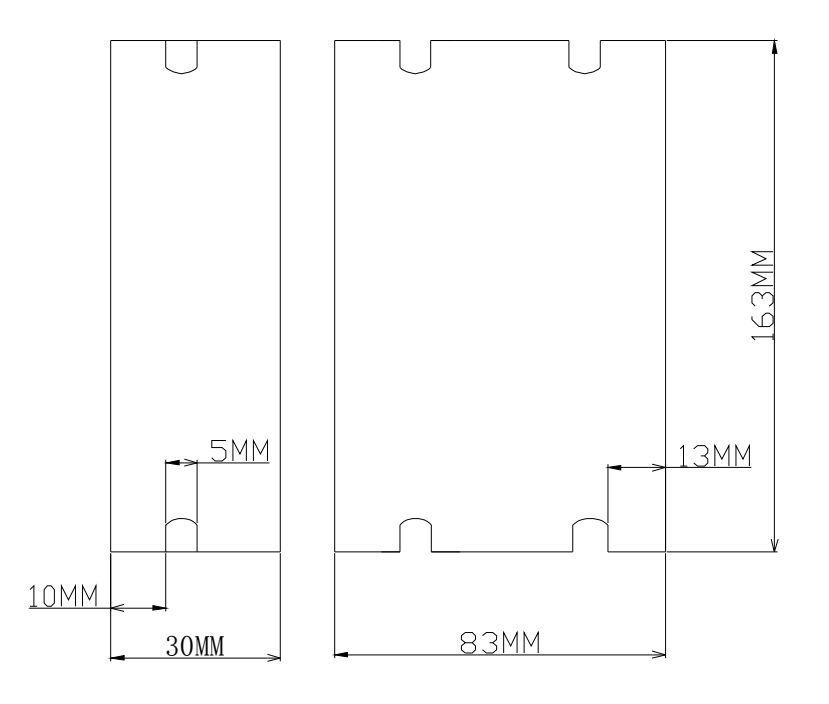

# **五、功能与使用**

#### **调速方式**

本驱动器提供以下两种调速方式用户可任选一种:

内部电位器调速: 逆时针旋转驱动器面板上的电位器电机转速减小,顺时针则转速增大。 用户使用外部输入调速时必须将电位器设于最小状态。

外部输入调速将外接电位器的两个固定端分别接于驱动器的 GND 和+6.25v 一端,将调节 端接于 SV 端即可使用外接电位器(10K~50K)调速,也可以通过其它的控制单元(如 PLC、单片 机等)输入模拟电压到 SV 端实现调速(相对于 GND), SV 端口的接受范围为 DC OV  $+5$ V, 对 应电机转速为 0~额定转速。

也可使用外部数字信号调速: 在 SV 与 GND 之间可以施加幅值为 5V, 频率为  $1$ KHz~2KHz 的脉宽数字信号(PWM)进行调速,电机转速受其占空比线性调节。这时可以通过调整 R-SV 电 位器对 SV 数字信号幅值进行 0~1.0 比率 衰减处理, 一般将 R-SV 调到 1.0, 对 SV 输入数 字信号不做衰减处理。

#### **电机运行/停止控制(EN)**

通过控制端子 EN 相对于 GND 的通、断可以控制电机的运行和停止。当端子接通时电机运 行反之电机停止。使用运行/停止端控制电机停止时,电机为自然停车,其运动规律与负载 惯性有关。

#### **电机正/反转控制(F/R)**

通过控制端子 F/R 与端子 GND 的通、断可以控制电机的运转方向。当 F/R 与端子 GND 不 接通时,电机顺时针运行(面对电机轴),反之则电机逆时针方向运转;为避免驱动器的损坏 在改变电机转向时,应先使电机停止运动后,再操作改变转向,避免在电机运行中进行运转 方向操作。

#### **制动停机(BREAK)**

通过控制端子 **BK** 扮与端子 GND 的通、断可以控制电机的制动停机。当控制端子 **BK** 与端 子 GND 断开时,电机运行,接通时电机快速制动停止,制动停机比自然停机快,具体停机时 间与用户系统的负载惯量有关。因制动停机对电气和机械均有冲击,如无特殊停机要求应采 用自然停机。

#### **电机转速信号输出(PG)**

速度脉冲输出,该端口为 OC 输出(30V/10mA max),要得到信号应与电源之间接 3KΩ<sup>~</sup>10KΩ 上拉电阻。该端将输出频率与电机转速成正比的固定脉 宽 (50uS)负脉冲串, 电 机每转的输出脉冲个数为 3 x N, N 为电机的极数。例: 2 对极即四极电机每转 12 个脉冲. 当 电机转速为 500 转/分时端子 PG 的输出脉冲为 6000 个。

#### **报警输出**

驱动器报警输出,该端口为 OC 输出(30V/10mA max)。要得到信号应与电源之间接 3KΩ~10KΩ 上拉电阻。报警时该端与 GND 导通(低电平),同时驱动器自行停止工作处于报 警状态。

#### **驱动器故障**

驱动器内部出现过压或过流时驱动器进入保护状态,驱动器会自动停止工作,电机停止, 驱动器上的蓝灯为闪砾,只要将使能端重新复位(即 EN 与 GND 断开)或是断电,驱动器才能 解除报警。发生此故障请检查电机接线。

#### **驱动器与无刷电机接线图**

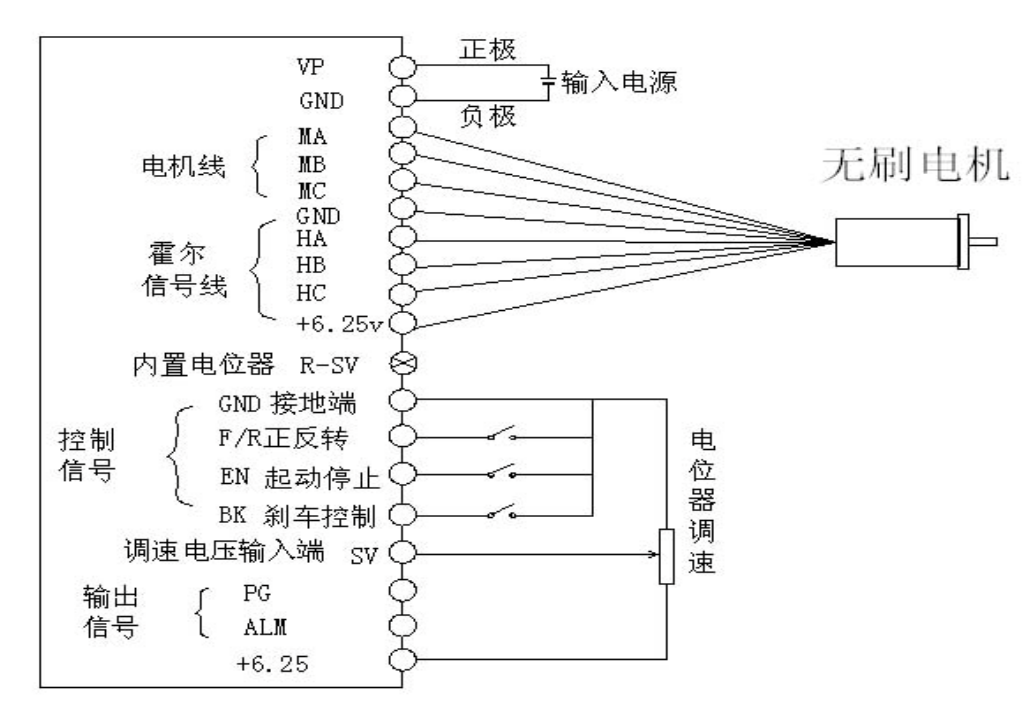

#### **六、驱动器使用步骤**

- 1、正确接好电机线,霍尔线及电源线。
- 2、使用内置电位器调速时,将 EN 接 GND 信号地,SV 端口接+6.25V,用内置电位器 R-SV 调 速。
- 3、如使用**外置电位器调速时,将 R-SV 调到 0.8 的位置**,同时将 EN 接地,将外置电位器动点 (中间接口)接驱动器 SV 端口,另两个接 GND 及+6.25V 端口。
- 4、通电运行,此时电机处于开环最高速状态,调整衰减电位器至所需要转速。

#### PDF 文件使用 "pdfFactory Pro" 试用版本创建 [www.fineprint.cn](http://www.fineprint.cn)